Межгосударственное образовательное учреждение высшего образования «Белорусско-Российский университет»

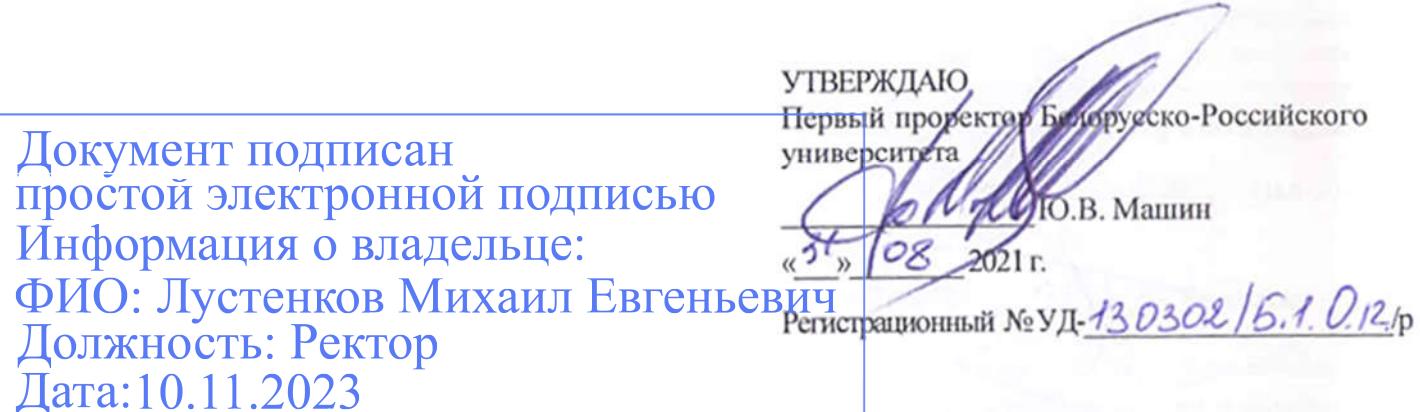

## КОМПЬЮТЕРНЫЕ ТЕХНОЛОГИИ

## РАБОЧАЯ ПРОГРАММА ДИСЦИПЛИНЫ

# Направление подготовки 13.03.02 ЭЛЕКТРОЭНЕРГЕТИКА И ЭЛЕКТРОТЕХНИКА Направленность (профиль) Электрооборудование автомобилей и электромобили

#### Квалификация Бакалавр

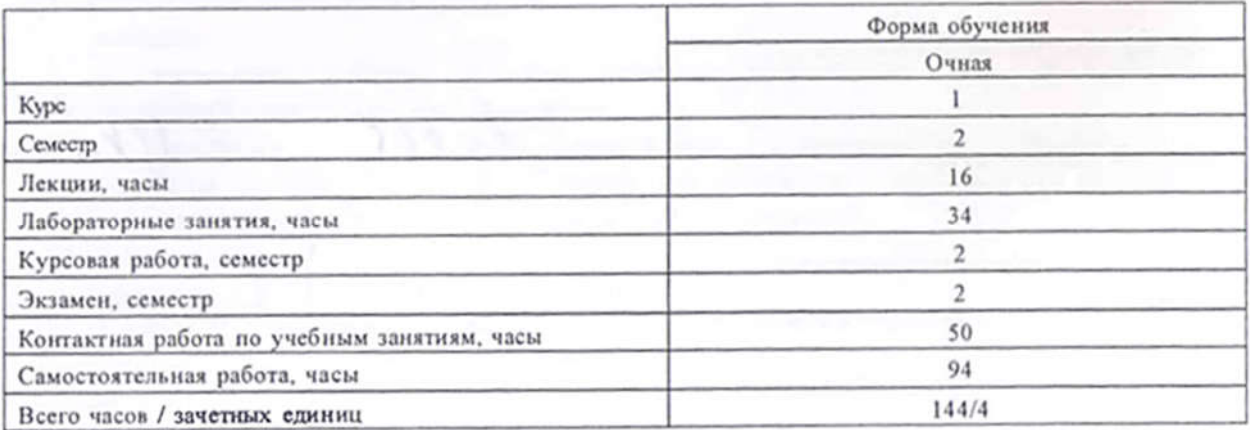

Кафедра-разработчик программы: Электропривод и АПУ

Составитель: В.Н. Абабурко

Могилев, 2021

Рабочая программа составлена в соответствии с федеральным государственным образовательным стандартом высшего образования - бакалавриат по направлению подготовки 13.03.02 Электроэнергетика и электротехника № 144 от 28.02.2019 г., учебным планом рег. № 130302-5.1 от 30.08.2021 г.

Рассмотрена и рекомендована к утверждению кафедрой «Электропривод и АПУ»

«30» августа 2021 г., протокол № 1

Зав. кафедрой Г.С. Леневский

Одобрена и рекомендована к утверждению Научно-методическим советом Белорусско-Российского университета

«30» августа 2021 г., протокол №1.

Зам. председателя Научно-методического совета

С.А. Сухоцкий

Рецензент: Александр Васильевич Яровой, директор УЧПП «Инвестпрограмма»

Рабочая программа согласована:

Ведущий библиотекарь

Начальник учебно-методического отдела

Recely & Hkeeceners В.А. Кемова

## 1 ПОЯСНИТЕЛЬНАЯ ЗАПИСКА

### 1.1 Цель учебной дисциплины

Основной целью дисциплины является формирование представления об принципах работы современных компьютерных технологий, программных продуктах, используемых в процессе проектирования при разработке электронных компонентов и их использования для решения задач профессиональной деятельности (ПД).

## 1.2 Планируемые результаты изучения дисциплины

В результате освоения учебной дисциплины студент должен знать:

основные понятия и методы компьютерных технологий в области автоматизации  $\equiv$ проектирования электронных компонентов;

требования ЕСКД и ЕСПД к оформлению, а также основные форматы электронных документов на электронные компоненты;

современные инструментальные среды, программно-технические платформы и программные средства, используемые для автоматизации проектирования и оформления конструкторской документации на электронные компоненты;

уметь:

 $\overline{a}$ выбирать  $\overline{M}$ использовать современные компьютерные технологии, инструментальные срелы, программно-технические платформы и программные средства для решения задач автоматизации проектирования электронных компонентов;

анализировать задачи, выбирать и использовать оптимальные решения по проектированию электронных компонентов с помощью компьютерных технологий;

влалеть:

навыками работы программным обеспечение ДЛЯ автоматизации  $\mathbf c$ проектирования электронных компонентов;

технологий навыками применения современных компьютерных  $\overline{u}$ инструментальных сред, программно-технических платформ и программных средств для оформления электронных документов для проектных решений.

## 1.3 Место учебной дисциплины в системе подготовки студента

Дисциплина относится к Блоку 1 "Дисциплины (модули)" (обязательная часть блока  $1$ ).

Изучение дисциплины опирается на изучение следующих дисциплин:

- Информатика (Системное программное и прикладное обеспечение персонального компьютера, файловая система, текстовые редакторы и электронные таблицы);

- Электротехнические чертежи и схемы (форматы и основные надписи; линии на чертежах и схемах; шрифты чертежные; размеры на чертежах; масштабы; стандартные изображения: вилы, разрезы, сечения; наглялные изображения на чертежах; текстовая информация на чертежах).

Перечень учебных дисциплин, которые будут опираться на данную дисциплину:

- Специальные пакеты профессиональной деятельности;
- Компьютерные системы:
- Основы инженерного проектирования в специальности;
- Электронные системы автомобилей и электромобилей;
- Радиотехнические системы автомобилей;
- Системы автоматического проектирования электрооборудования.

Кроме того, результаты, полученные при изучении дисциплины на занятиях будут применены при прохождении учебной и производственных практик, а также и при подготовке выпускной квалификационной работы и дальнейшей профессиональной деятельности.

### 1.4 Требования к освоению учебной дисциплины

Освоение данной учебной дисциплины должно обеспечивать формирование компетенций, указанных в таблице 1.1.

Таблица 1.1

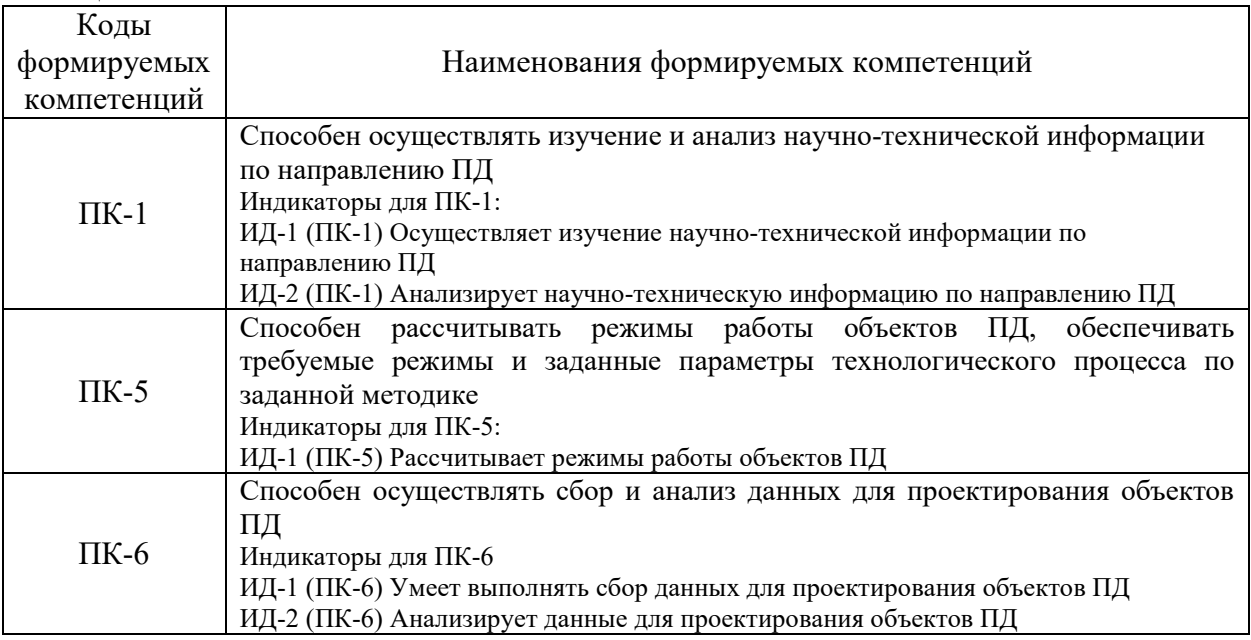

## 2 СТРУКТУРА И СОДЕРЖАНИЕ ДИСЦИПЛИНЫ

## 2.1 Содержание учебной дисциплины

Таблина 2.1

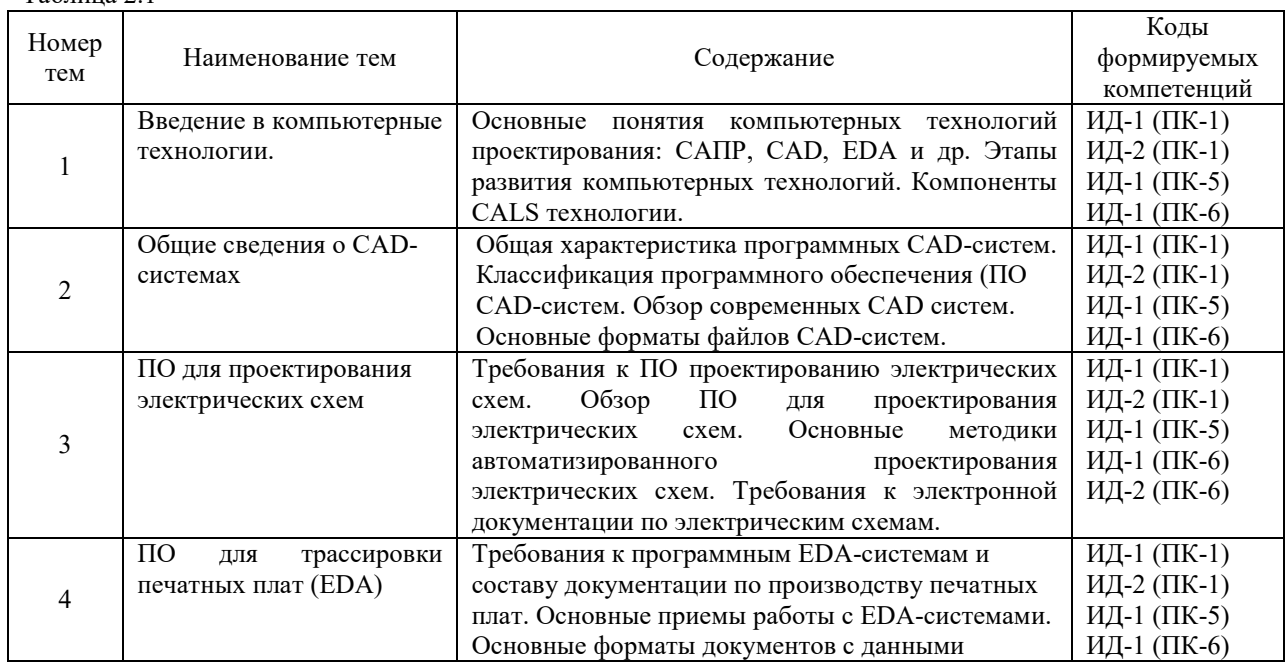

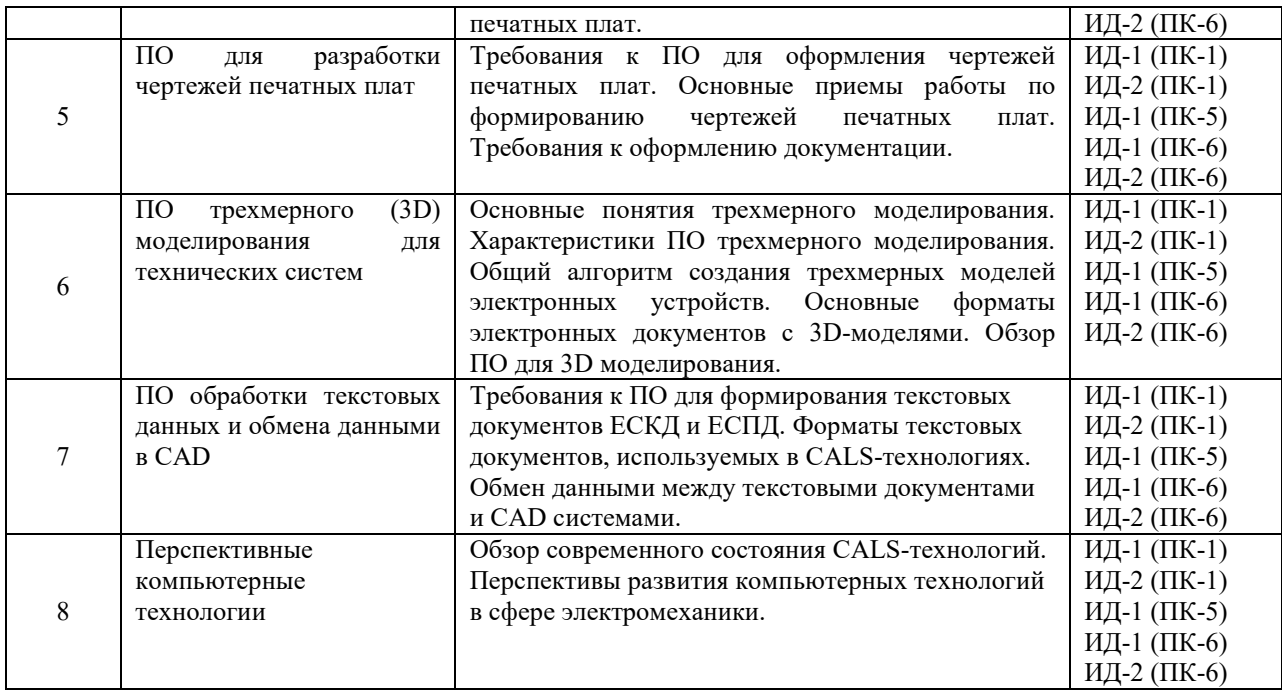

## **2.2 Учебно-методическая карта учебной дисциплины**

Таблица 2.2

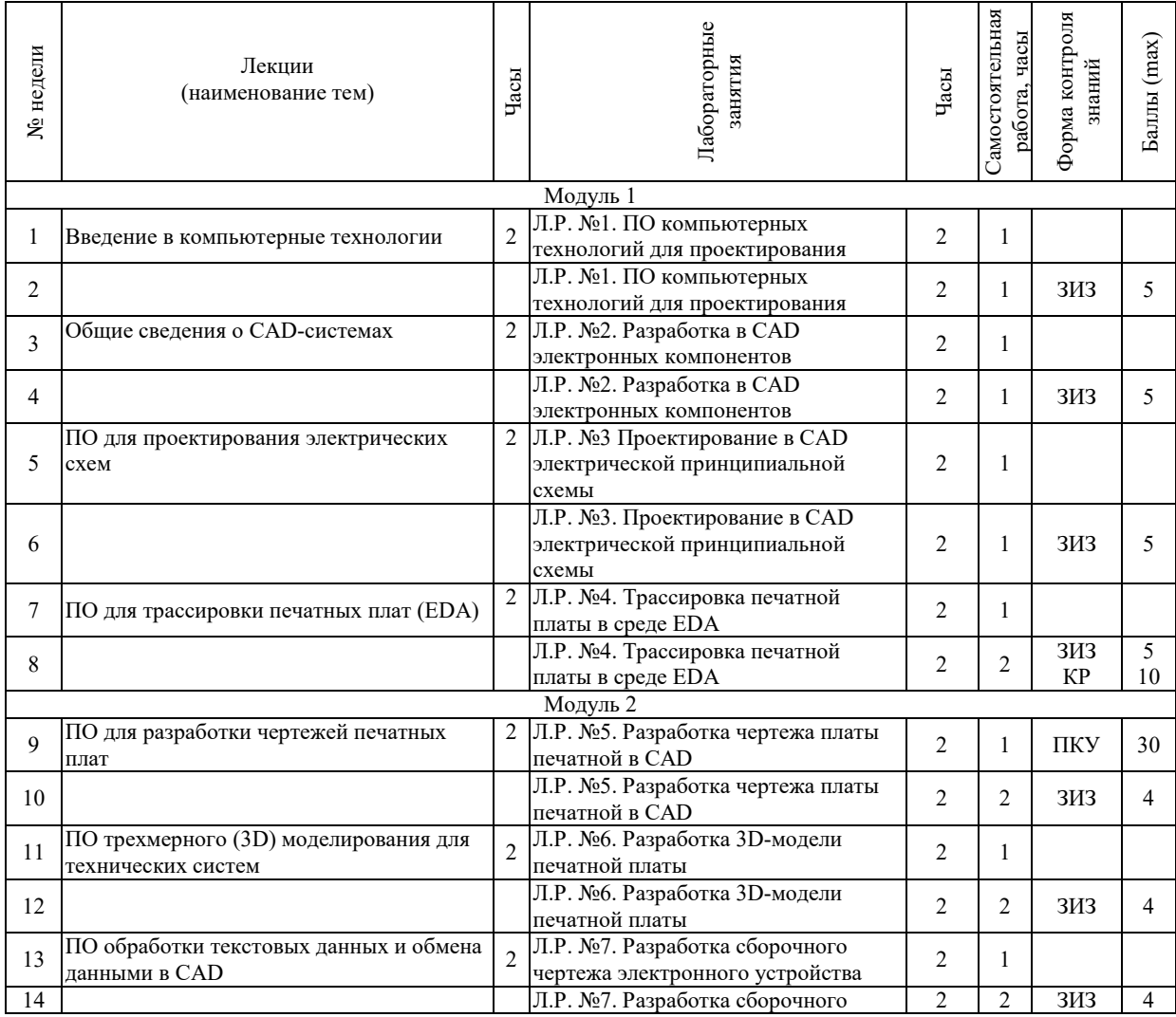

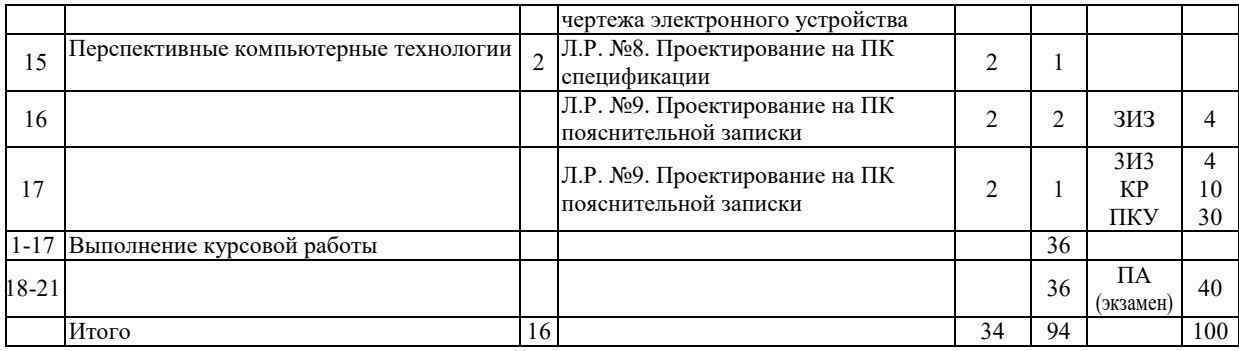

Принятые обозначения формы контроля знаний в таблице 2.2:

- КР контрольная работа;
- ЗИЗ защита индивидуального задания;
- ПКУ промежуточный контроль успеваемости;
- ПА промежуточная аттестация.

Итоговая оценка определяется как сумма текущего контроля и промежуточной аттестации и соответствует баллам согласно таблице 2.3.

Таблица 2.3 – Критерии оценивания экзамена

| лиенка                            | ично                 | орошо                    | гворительно<br>$- - -$<br>пе<br>πor | -<br><b>ювлетворительно</b> |
|-----------------------------------|----------------------|--------------------------|-------------------------------------|-----------------------------|
| $\overline{\phantom{0}}$<br>Ьаллы | $\Omega$<br>100<br>. | $\Omega$<br>$-00$<br>, , | $-1$<br>л.                          | $\sim$<br>.<br>ັບ           |

#### **2.3 Требования к курсовой работе**

Цель выполнения курсовой работы – закрепить практические навыки, приобретенные в процессе изучения дисциплины. Курсовая работа представляет собой разработку комплекта конструкторской документации на электронное устройство с помощью программ автоматизированного проектирования. Каждому студенту выдается индивидуальное задание на курсовую работу.

Примерная тематика курсовых работ представлена в приложении и хранится на кафедре.

Курсовая работа включает следующие этапы работы:

1) теоретическая часть – обзор по теме проектирования, исследование актуальных вопросов в данной области, постановка задач, обоснование принятого решения;

2) практическая часть – исследование элементной базы устройств, разработка рекомендаций и предложений;

3) проектная часть – разработка схемы электрической принципиальной, чертежа печатной платы, схемы электрической принципиальной, выполнение чертежей и сопутствующей документации (трехмерная модель, перечень элементов, спецификация) согласно стандартам, оформление курсовой работы.

Курсовая работа включает пояснительную записку объемом 20-30 страниц формата А4 и графическую часть объемом 4 листа формата А3 или А4. Следует пояснительную записку и графическую часть работы выполнять автоматизированным способом, используя изученные программные продукты.

Перечень этапов выполнения курсовой работы и количества баллов за каждый из них представлен в таблице 2.4.

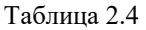

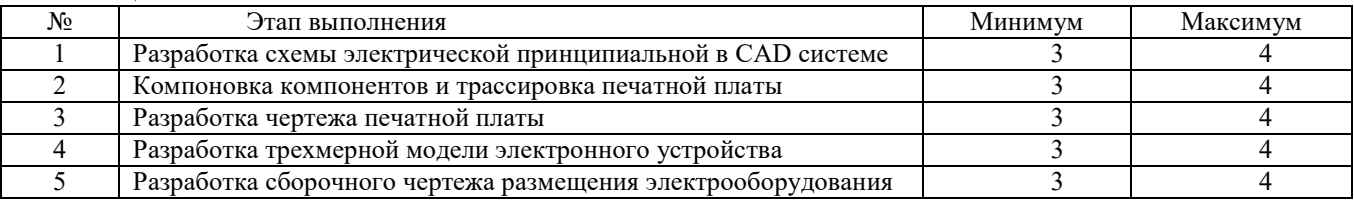

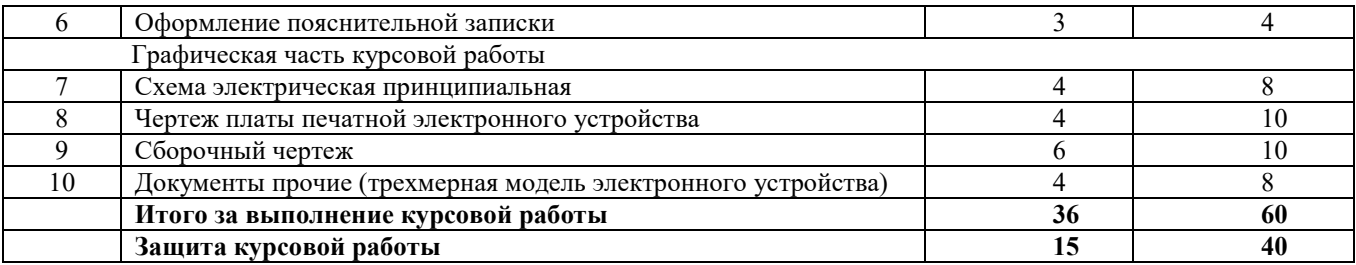

Итоговая оценка курсовой работы представляет собой сумму баллов за его выполнение и защиту и выставляется в соответствии со шкалой таблицы 2.5.

Таблица 2.5

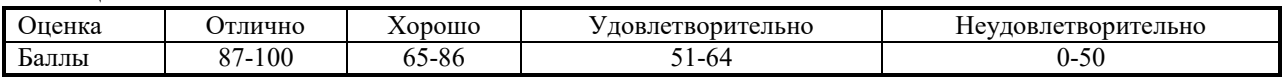

### **3 ОБРАЗОВАТЕЛЬНЫЕ ТЕХНОЛОГИИ**

При изучении дисциплины используется модульно-рейтинговая система оценки знаний студентов. Применение форм и методов проведения занятий при изучении различных тем курса представлено в таблице 3.1.

Таблица 3.1

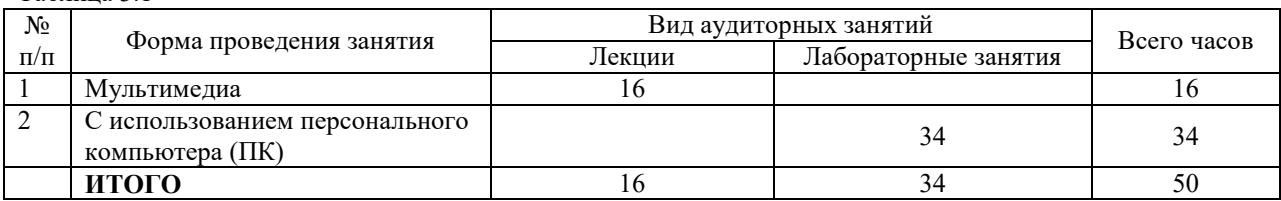

### **4 ОЦЕНОЧНЫЕ СРЕДСТВА**

Используемые оценочные средства по учебной дисциплине представлены в таблице 4.1 и хранятся на кафедре «Электропривод и АПУ».

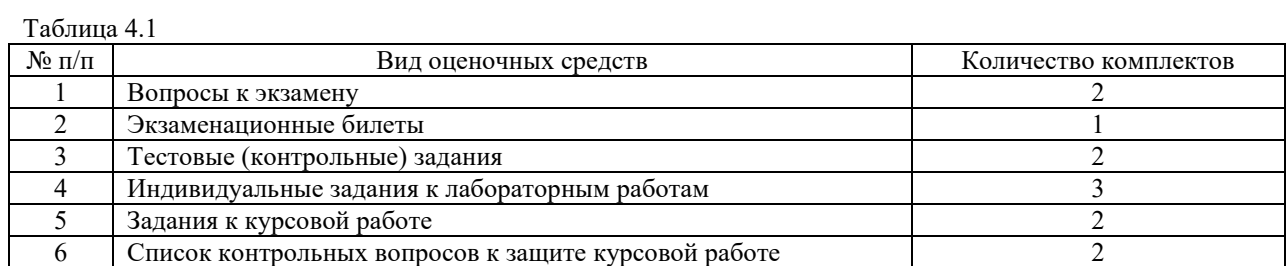

## **5 МЕТОДИКА И КРИТЕРИИ ОЦЕНКИ КОМПЕТЕНЦИЙ СТУДЕНТОВ**

#### **5.1 Уровни сформированности компетенций**

Таблица 5.1

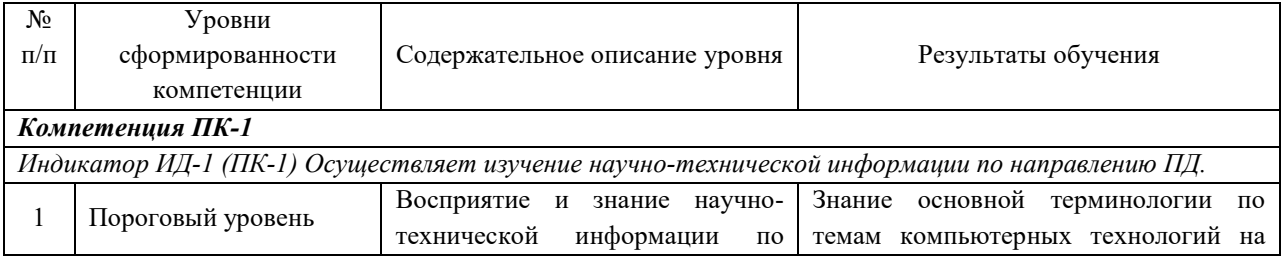

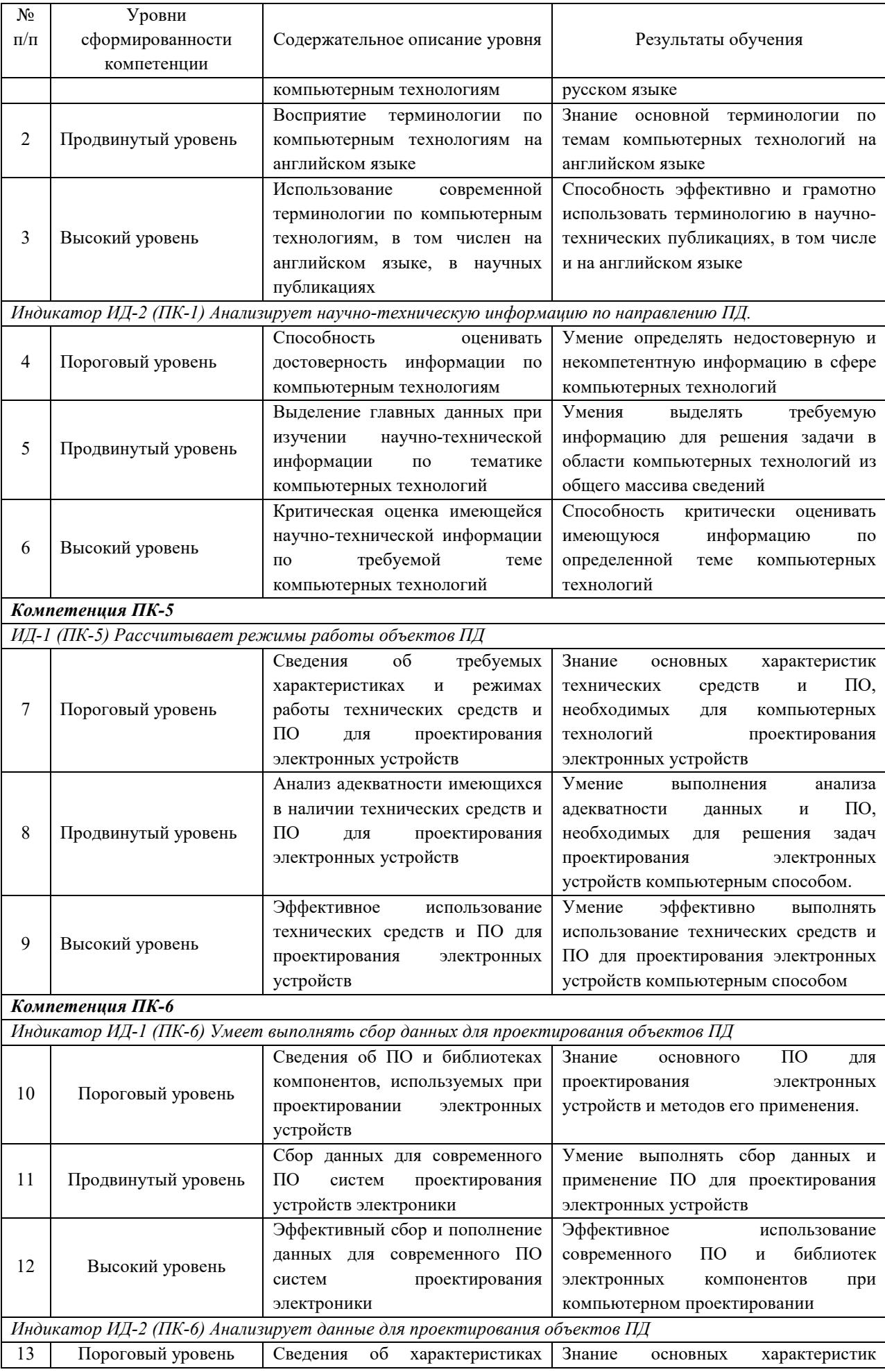

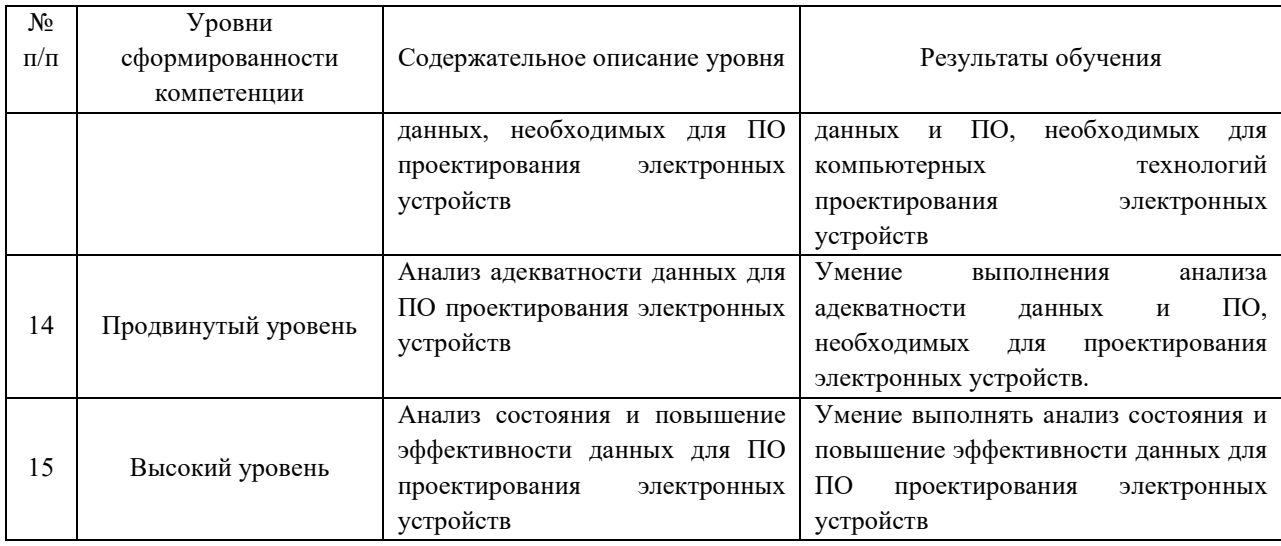

## **5.2 Методика оценки знаний, умений и навыков студентов**

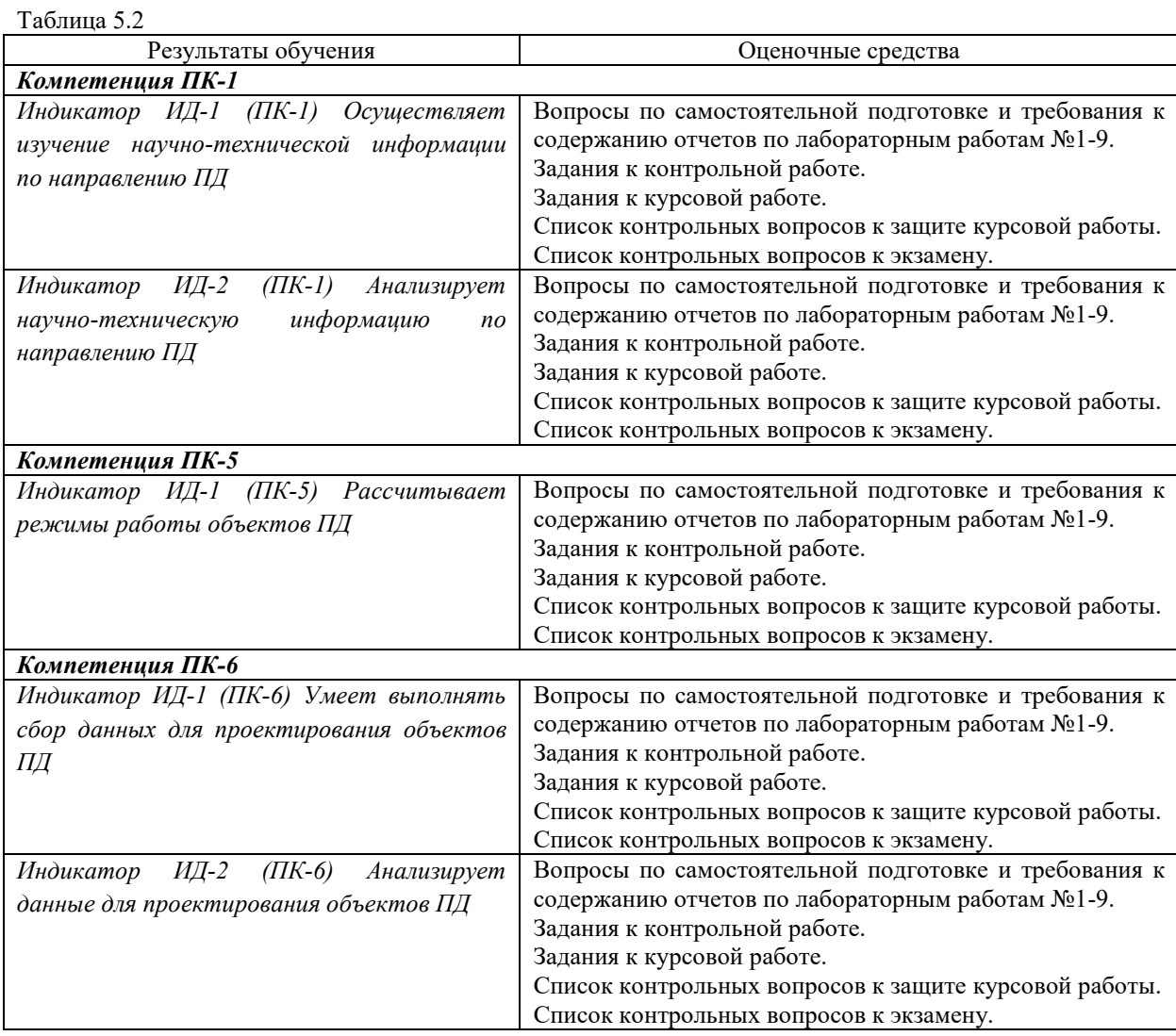

## **5.3 Критерии оценки лабораторных работ**

Лабораторные работы оцениваются в соответствии со таблицей 5.3 по бальной системе. В итоге суммируется число полученных балов обучающимся.

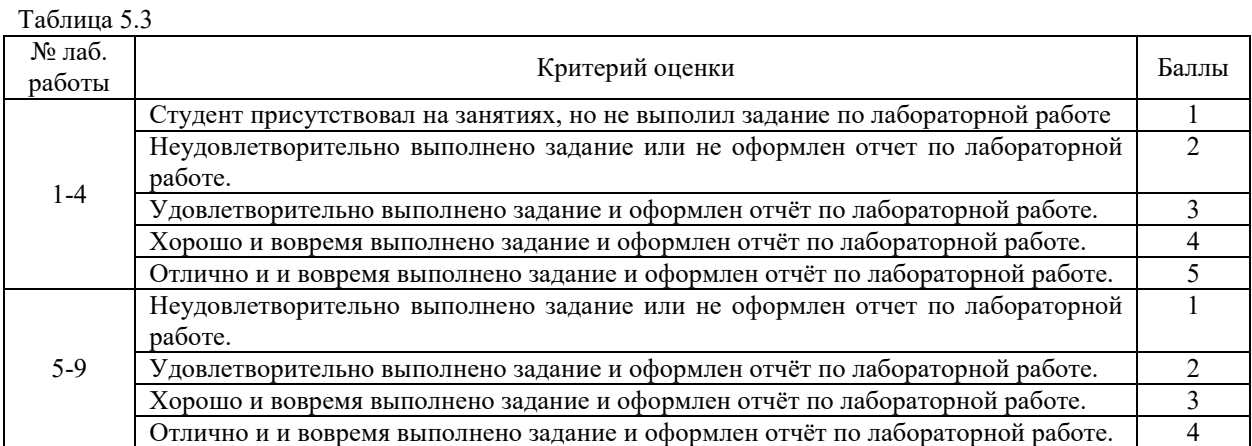

### **5.4 Критерии оценки ответов на контрольные задания рейтингов (КР)**

Контрольные работы, выполняемая при проверке знаний рейтинга модуля №1 и №2, содержит по 2 задания. Ответы на индивидуальное задание оцениваются в баллах в соответствии с таблицей 5.4.

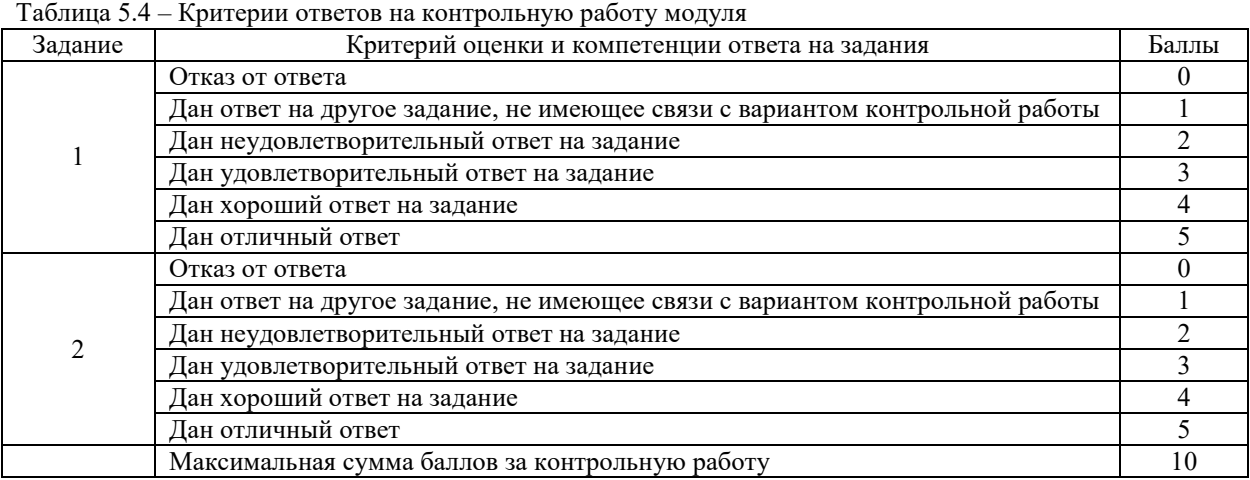

#### **5.5 Критерии оценки выполнения курсовой работы**

#### **5.5.1 Критерии оценки этапов выполнения курсовой работы**

Оценка этапов выполнения этапов курсовой работы, указанных в таблице 2.4, выполняется согласно критериям из таблицы 5.5.

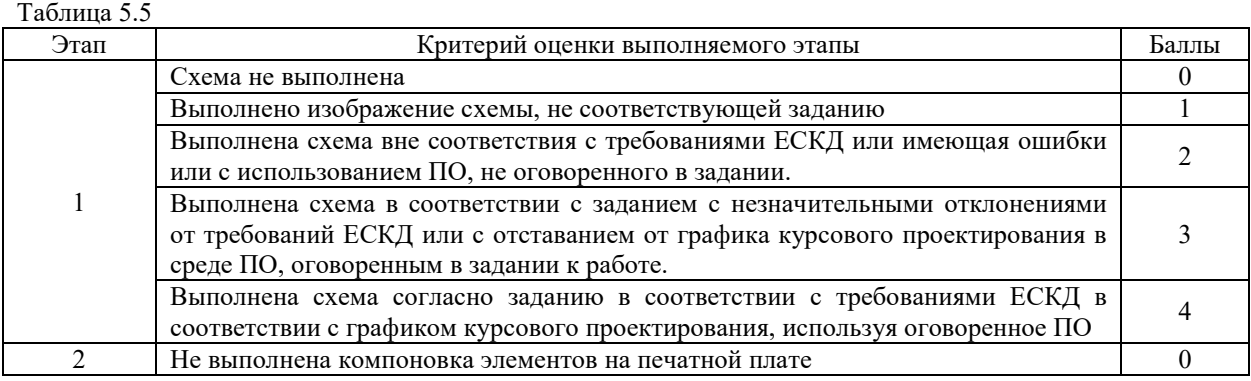

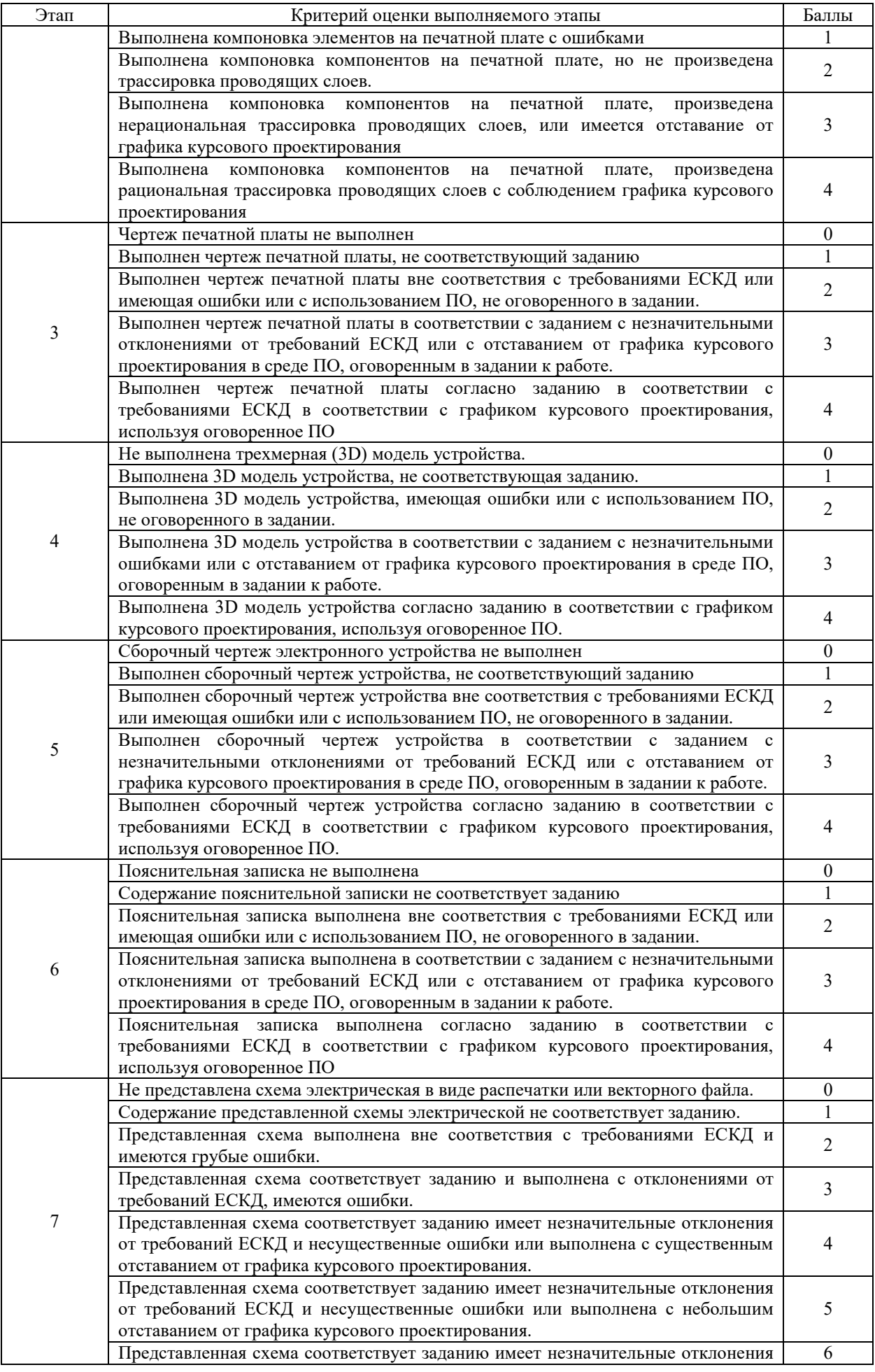

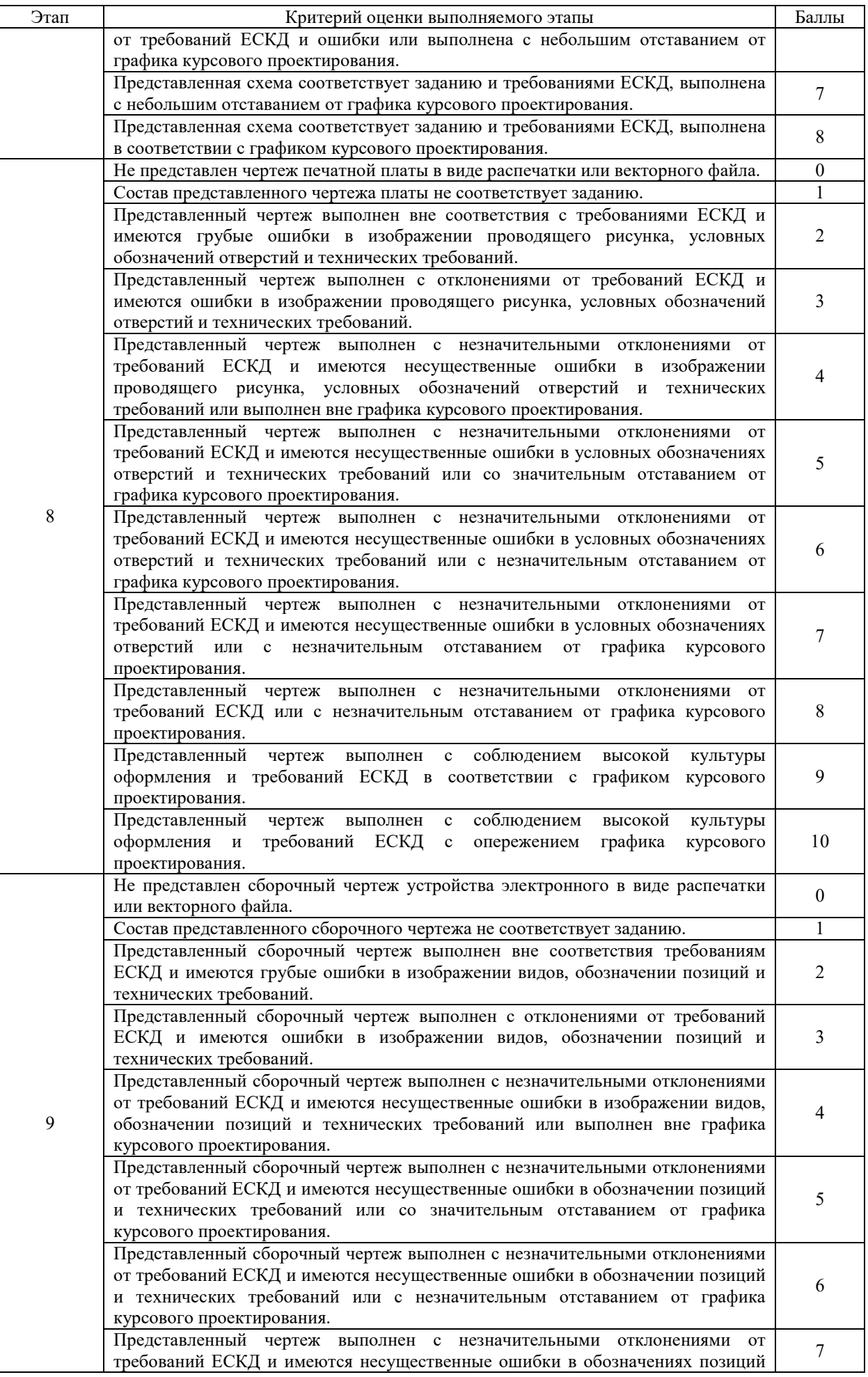

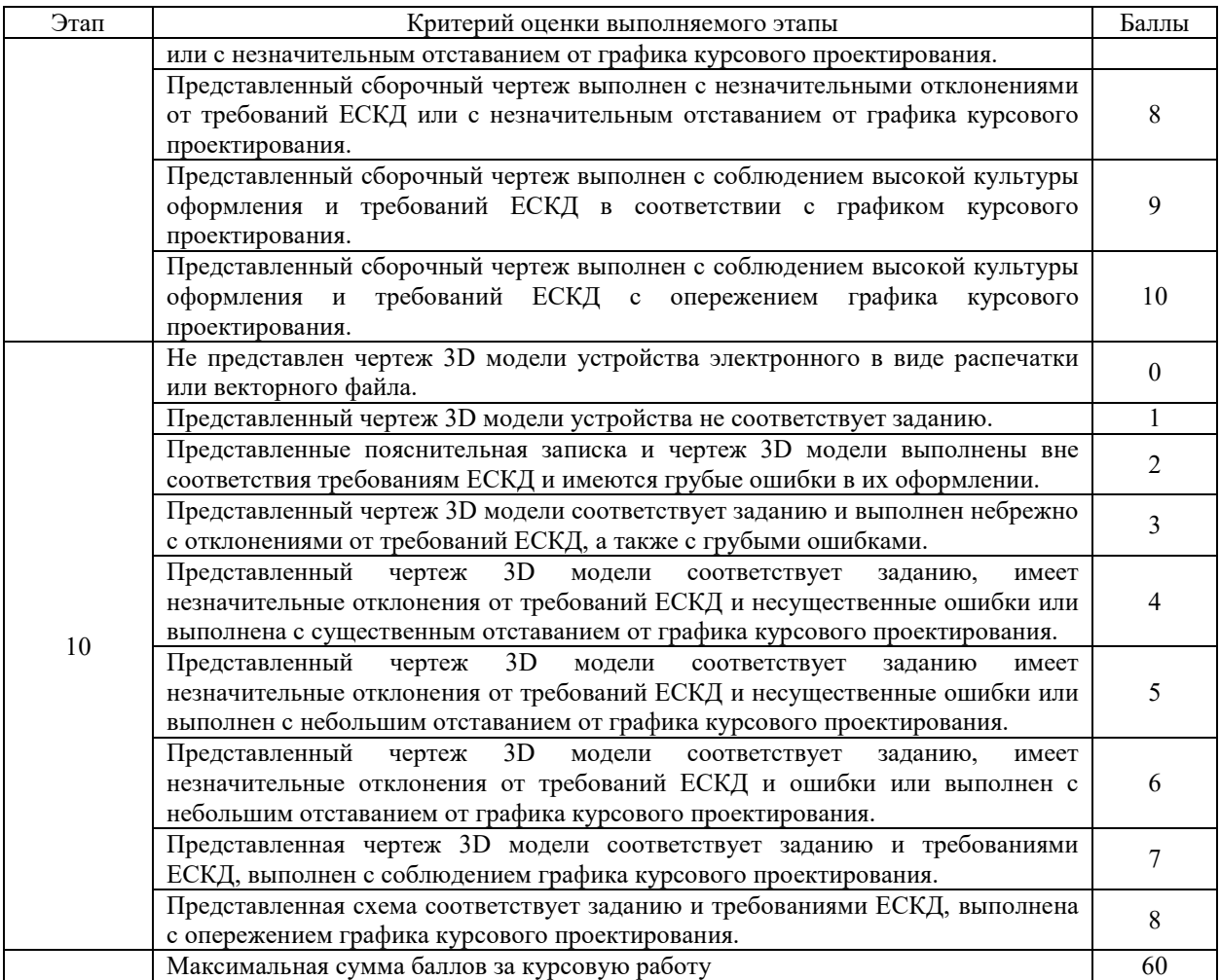

#### **5.5.2 Критерии оценки защиты курсовой работы**

Критерии оценки ответов на каждому блоку из 4 составляющих при защите приводятся в таблице 5.6.

При защите курсовой работы необходимо ответить на контрольные вопросы по каждой из 4 блоков, составляющих курсовой работы:

1) выполнению в CAD схеме электрической принципиальной и перечню элементов;

2) реализации компоновки и трассировки в EDA платы печатной;

3) выполнению в CAD системе чертежей платы печатной, сборочного чертежа и спецификации;

4) ПО трехмерного моделирования устройства, чертежу трехмерной модели, а также среде редактора, в котором выполнялась пояснительная записка.

Итоговая оценка выполняется суммированием баллов всех четырех составляющих и соответствует таблице 2.5.

Таблица 5.6

| Блок | Критерий оценки ответов на блок                                                                                                    |  |  |  |
|------|----------------------------------------------------------------------------------------------------|--|--|--|
|      | Отказ от ответа на вопросы блока                                                                                                    |  |  |  |
|      | Отсутствие компетенций по вопросам проектирования схемы электрической в<br>САD системе и формирования перечня элементов в текстовом или ином<br>редакторе |  |  |  |
|      | Даны неудовлетворительные ответы с многочисленными грубыми ошибками на<br>большинство вопросов. Слабое владение программной средой CAD.                   |  |  |  |
|      | Даны неудовлетворительные ответы с многочисленными ошибками<br>на<br>большинство вопросов. Неуверенное владение программной средой CAD.                   |  |  |  |
|      | Даны удовлетворительные ответы на большинство вопросов блока без<br>существенных ошибок. Удовлетворительное владение программной средой САD.              |  |  |  |

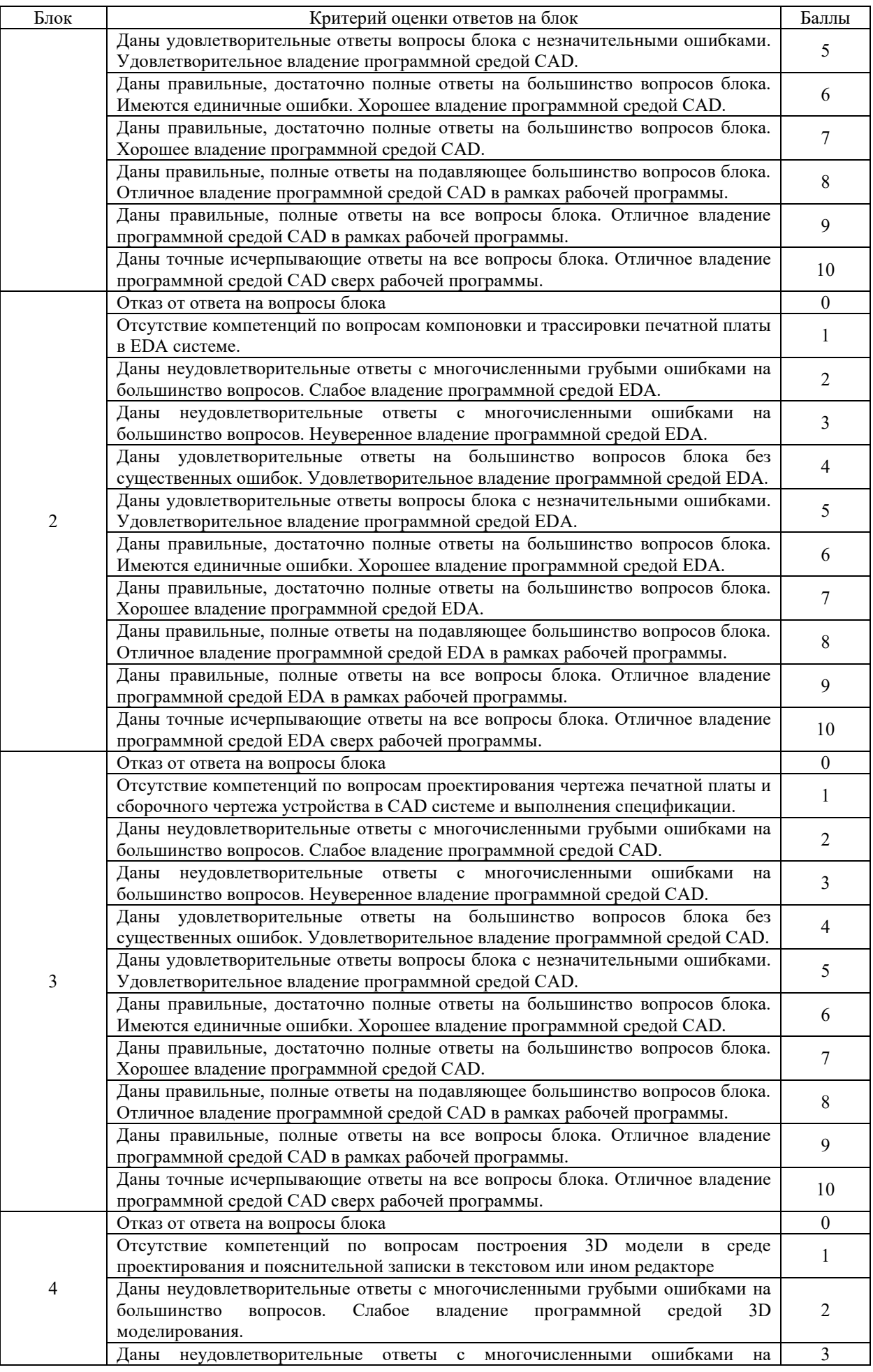

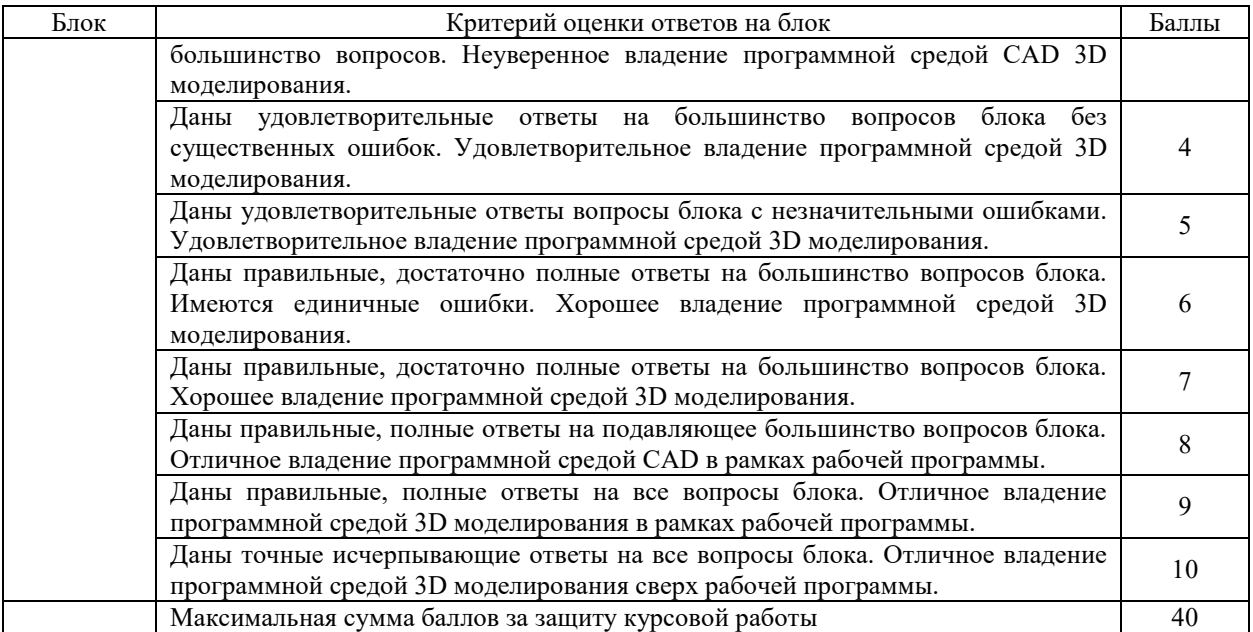

#### **5.6 Критерии оценки экзамена**

Экзаменационные билеты включают четыре задания:

- 1) теоретический вопрос по первому модулю дисциплины;
- 2) теоретический вопрос по второму модулю дисциплины;
- 3) практическую задачу.

За каждый ответ на теоретический вопрос студенту начисляется от 0 до 10 баллов в соответствии с критериями, изложенными в таблице 5.7, за решение каждой задачи – от 0 до 20 баллов в соответствии с таблицей 5.8.

Итоговая оценка проставляется с учетом баллов семестра (максимальное число баллов 60), к которым добавляются полученные за ответы на вопросы экзаменационного билета и дополнительные контрольные вопросы по билету (максимум баллов - 40).

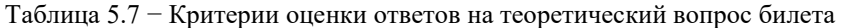

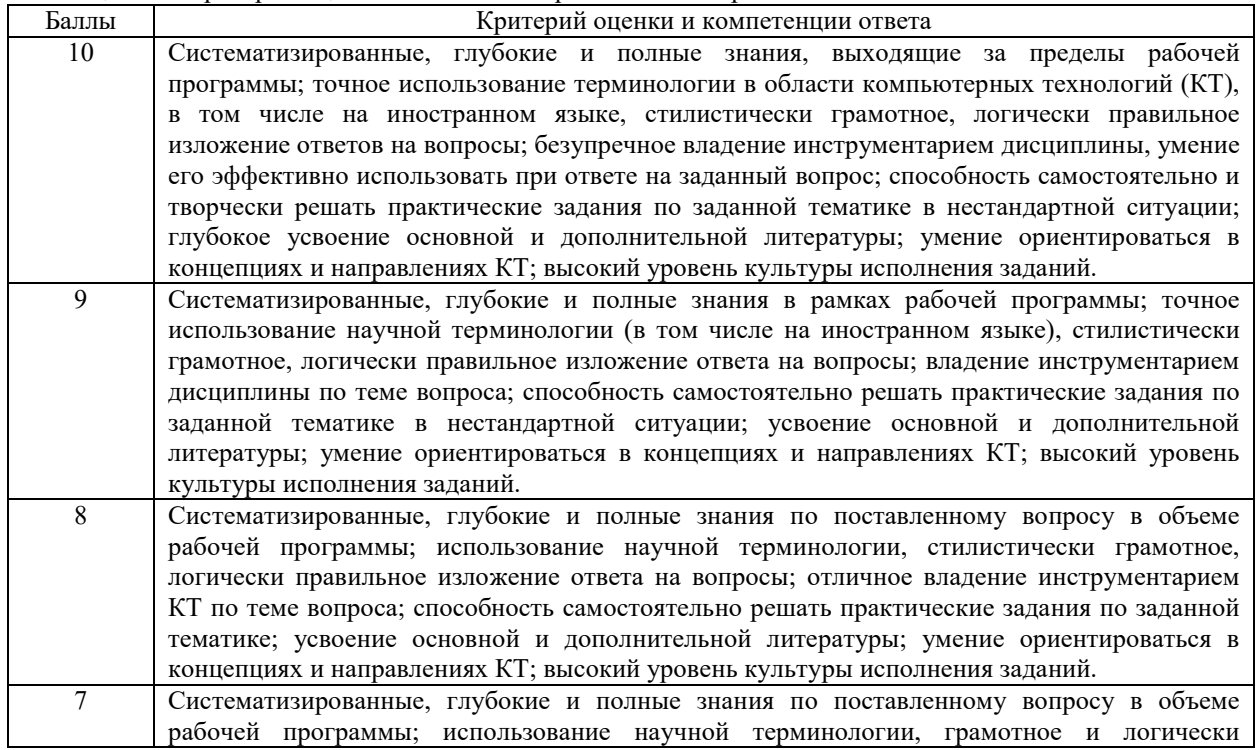

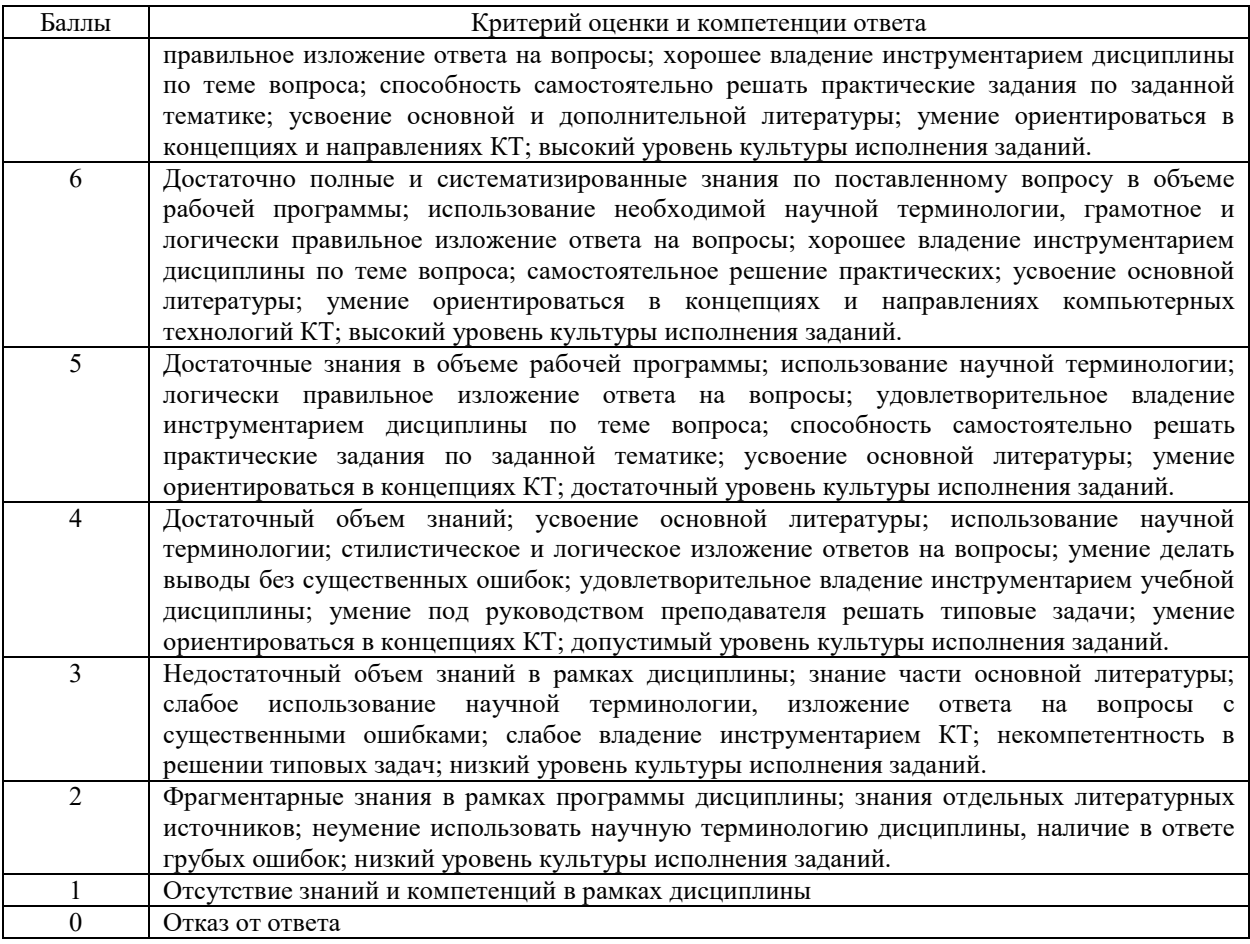

Таблица 5.8 − Критерии оценки ответов на практическое задание билета

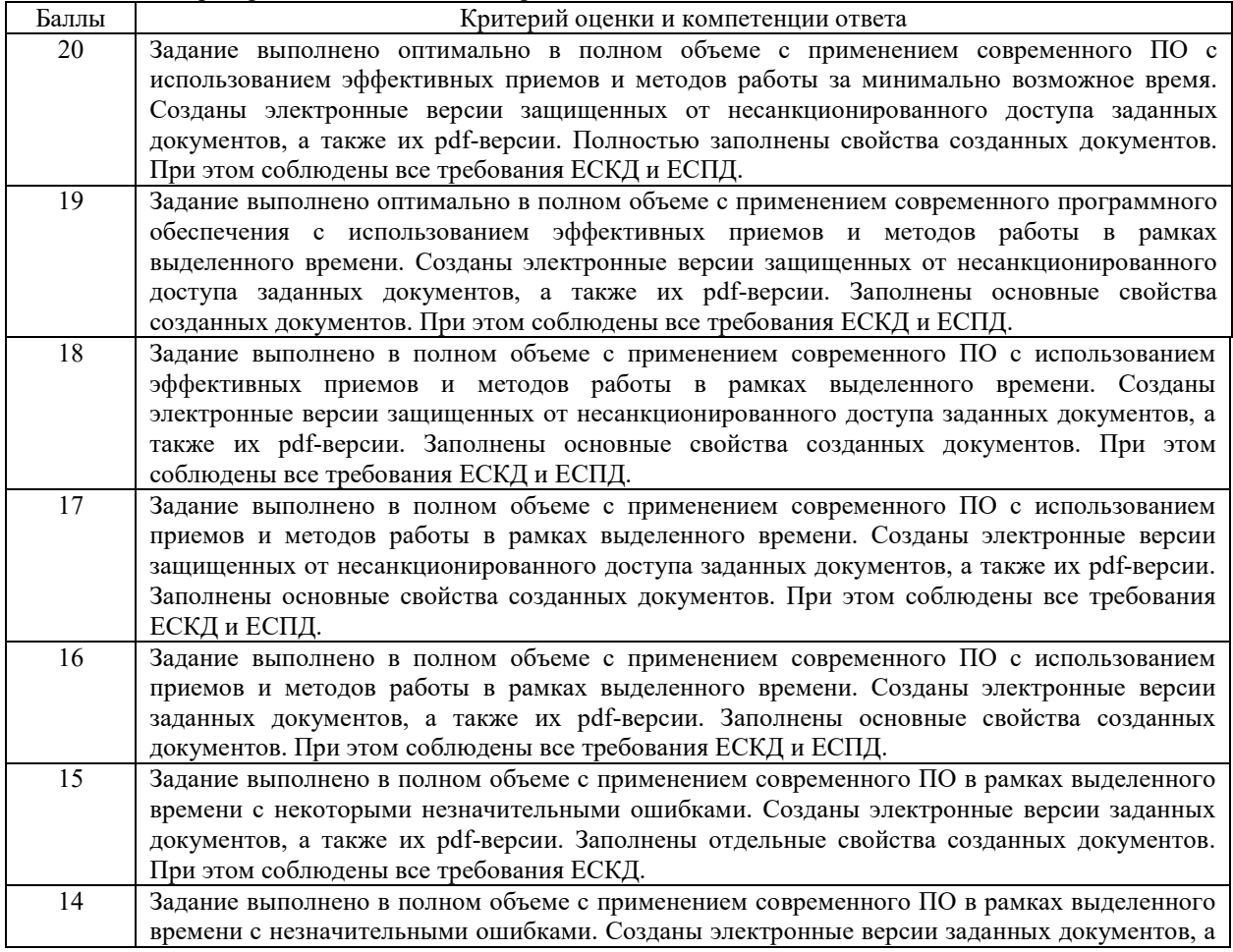

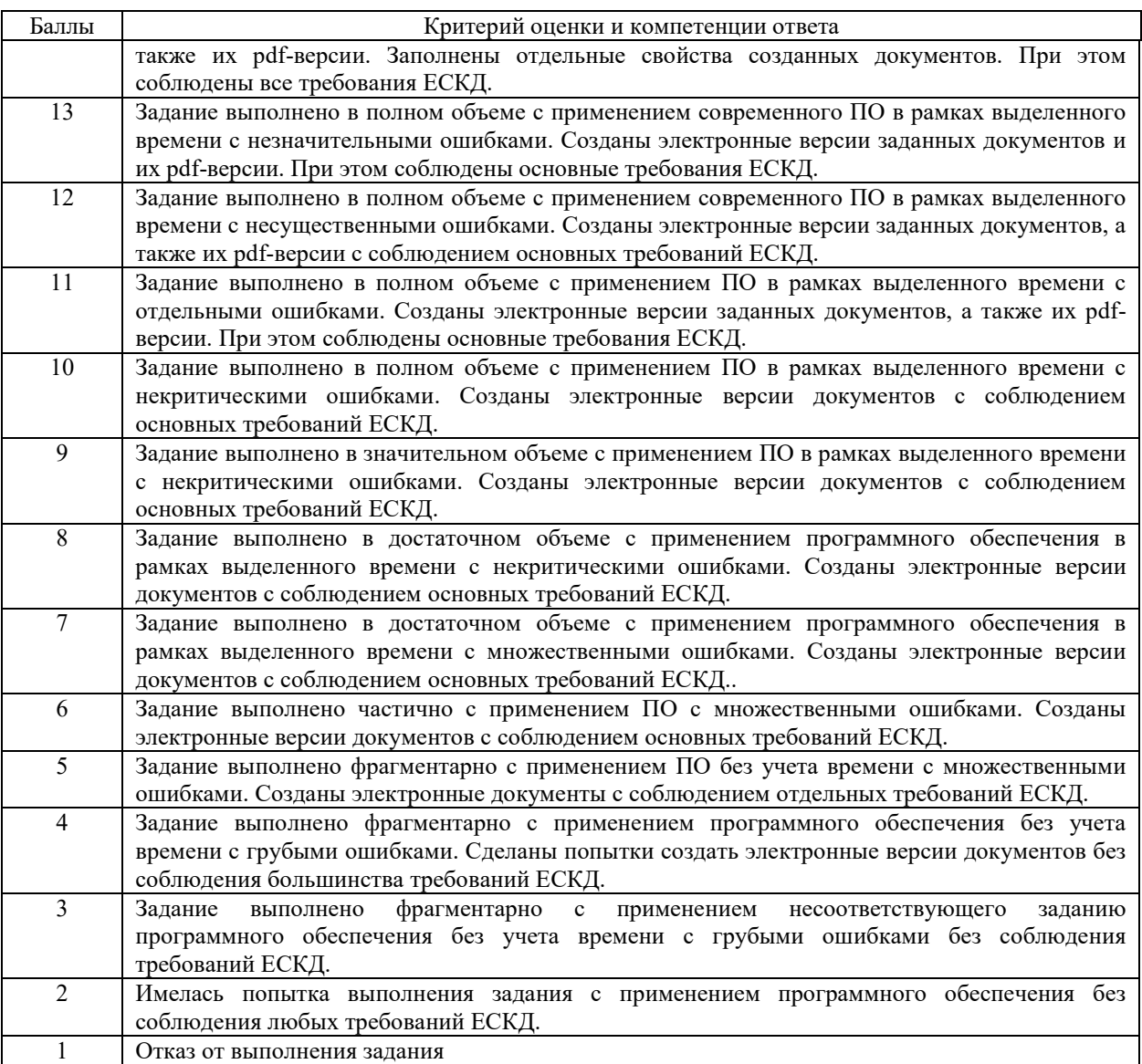

### **6 МЕТОДИЧЕСКИЕ РЕКОМЕНДАЦИИ ПО ОРГАНИЗАЦИИ И ВЫПОЛНЕНИЮ САМОСТОЯТЕЛЬНОЙ РАБОТЫ СТУДЕНТОВ ПО УЧЕБНОЙ ДИСЦИПЛИНЕ**

Самостоятельная работа студентов (СРС) направлена на закрепление и углубление освоения учебного материала, развитие практических умений. СРС включает следующие виды самостоятельной работы студентов:

- 1. Повторение пройденного теоретического материала.
- 2. Построение главных вопросов темы.
- 3. Упражнения, решение задач по текущим лекционных и лабораторных занятиям.
- 4. Составление вопросов по содержанию лекции.
- 5. Подготовка к выполнению и защите лабораторных работ.
- 6. Выполнение этапов курсовой работы

Перечень контрольных вопросов и заданий для самостоятельной работы студентов приведен в приложении и хранится на кафедре «ЭП и АПУ».

Для СРС рекомендуется использовать источники, приведенные в разделе 7.

## **7 УЧЕБНО-МЕТОДИЧЕСКОЕ И ИНФОРМАЦИОННОЕ ОБЕСПЕЧЕНИЕ УЧЕБНОЙ ДИСЦИПЛИНЫ**

## **7.1 Основная литература**

Таблица 7.1

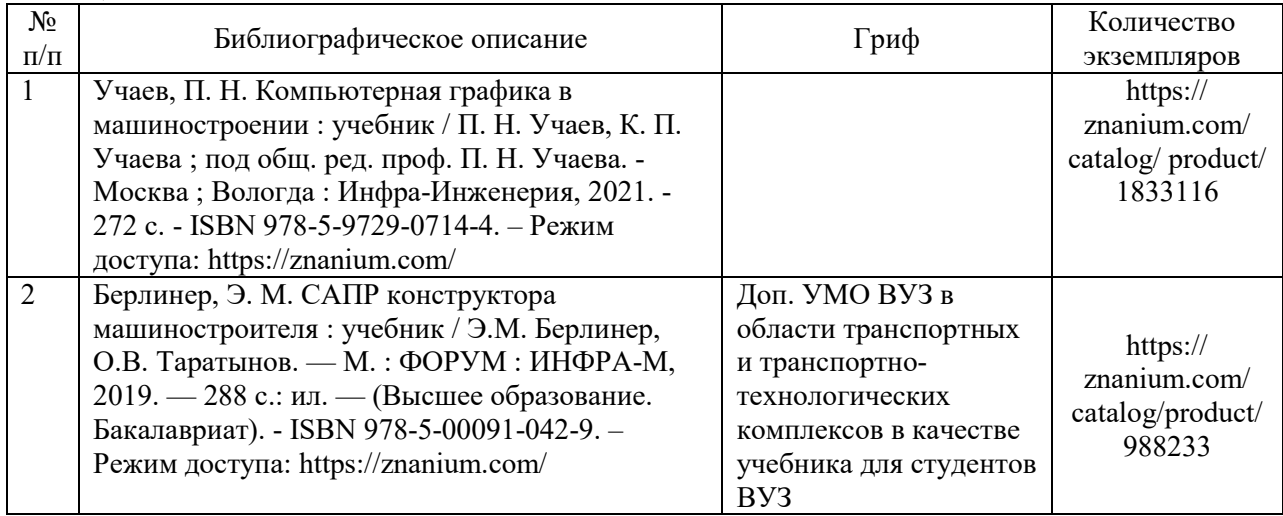

## **7.2 Дополнительная литература**

Таблица 7.2

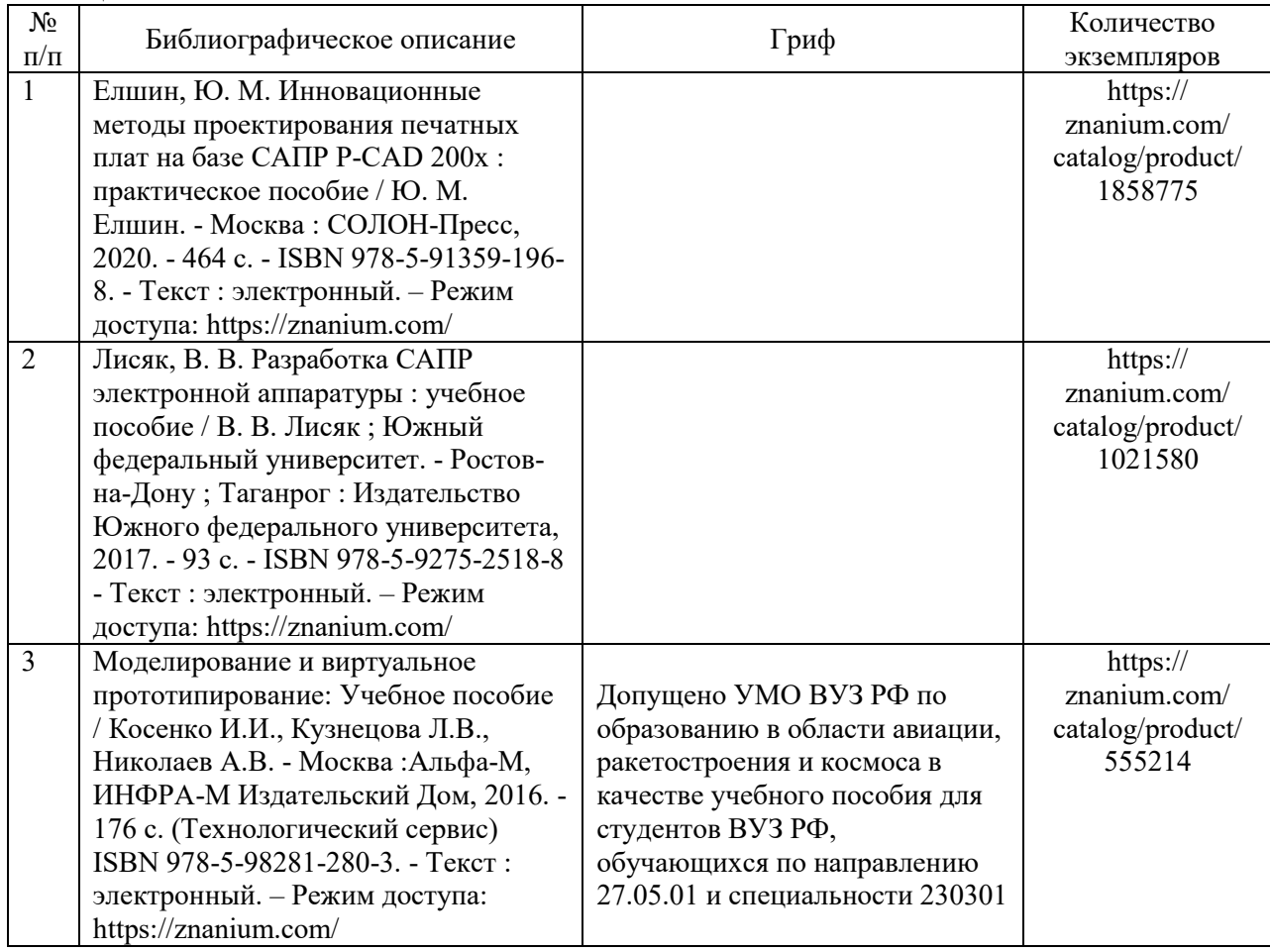

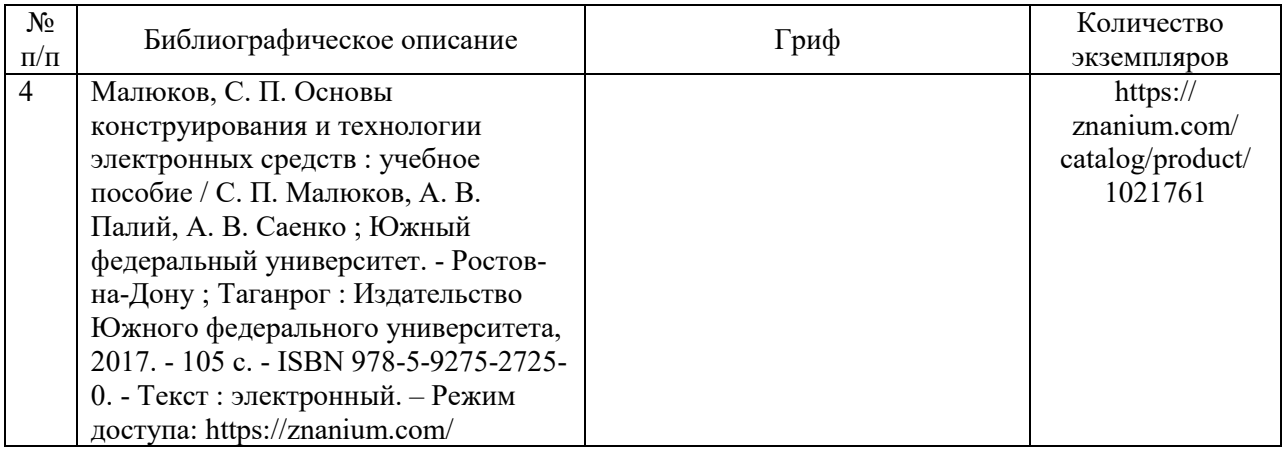

#### **7.3 Перечень ресурсов сети Интернет по изучаемой дисциплине**

В таблице 7.3 указаны адреса электронных библиотек и информационных порталов с литературой и иной информацией в области ЭМС, которая может быть использована в дополнение к указанным источникам литературы.

| Адрес ресурса              | Описание электронной библиотеки                           |  |
|----------------------------|-----------------------------------------------------------|--|
| http://elibrary.rsl.ru     | Электронный портал Российской государственной библиотеки  |  |
| www.elibrary.ru            | Научная электронная библиотека,                           |  |
| http://electrolibrary.info | Электронная электротехническая библиотека                 |  |
| http://lib.org.by          | Белорусская библиотека научной литературы                 |  |
| ru.wikipedia.org           | Свободная интернет-энциклопедия                           |  |
| http://radio-uchebnik.ru/  | Сайт радиолюбителей (база данных электронных компонентов) |  |
| http://kazus.ru/           | Электронный портал                                        |  |
| http://www.sovel.org/      | Портал: Центр Современной электроники                     |  |

Таблица 7.3 – Список электронных библиотек и порталов

**7.4 Перечень наглядных и других пособий, методических рекомендаций по проведению учебных занятий, а также методических материалов к используемым в образовательном процессе техническим средствам**

#### **7.4.1 Методические рекомендации**

1. Компьютерные технологии. Часть 1. Методические рекомендации к лабораторным работам №1-4 для студентов направления 13.03.02 «Электроэнергетика и электротехника». – Могилев : Белорусско-Российский университет, Кафедра «ЭП и АПУ», 2021. – 48 c. – Электронное издание формата pdf.

2. Компьютерные технологии. Часть 2. Методические рекомендации к лабораторным работам №5-9 для студентов направления 13.03.02 «Электроэнергетика и электротехника». – Могилев : Белорусско-Российский университет, Кафедра «ЭП и АПУ», 2021. – 48 c. – Электронное издание формата pdf.

3. Компьютерные технологии. Методические рекомендации к курсовой работе для студентов направления 13.03.02 «Электроэнергетика и электротехника». – Могилев : Белорусско-Российский университет, Кафедра «ЭП и АПУ», 2021. – 48 c. – Электронное издание формата pdf.

#### **7.4.2 Информационные технологии**

Мультимедийные презентации по лекционному курсу:

Тема 1. Презентация «Введение в компьютерные технологии».

Тема 2. Презентация «Общие сведения о CAD-системах».

Тема 3. Презентация «ПО для проектирования электрических схем».

Тема 4. Презентация «ПО для трассировки печатных плат (EDA)».

Тема 5. Презентация «ПО для разработки чертежей печатных плат».

Тема 6. Презентация «ПО трехмерного (3D) моделирования для технических систем».

Тема 7. Презентация «ПО обработки текстовых данных и обмена данными в CAD».

Тема 8. Презентация «Перспективные компьютерные технологии».

### **7.4.3 Перечень программного обеспечения, используемого в образовательном процессе**

1. Операционная система Microsoft Windows 7/8.1/10.

2. Текстовый редактор Microsoft Word версий 2010…2019 или freeware-аналог.

3. Система инженерной графики AutoCAD версий 2017…2021 или freeware-аналог.

4. Система трехмерного проектирования Компас версий 17…19.

5. Программный комплекс проектирования печатных плат KiCad версий 5/6.

6. Программа просмотра электронных документов Foxit Reader или аналог (freeware).

## **8 МАТЕРИАЛЬНО-ТЕХНИЧЕСКОЕ ОБЕСПЕЧЕНИЕ УЧЕБНОЙ ДИСЦИПЛИНЫ**

Материально-техническое обеспечение дисциплины содержится в паспорте лабораторий «207/2», рег. № ПУЛ-4.205-207/2-20, «404/2, 213/2».

#### ДОПОЛНЕНИЯ И ИЗМЕНЕНИЯ К РАБОЧЕЙ ПРОГРАММЕ ДИСЦИПЛИНЫ

по учебной дисциплине «Компьютерные технологии»

#### направлению подготовки 13.03.02 ЭЛЕКТРОЭНЕРГЕТИКА И ЭЛЕКТРОТЕХНИКА

направленности (профилю) Электрооборудование автомобилей и электромобили»

#### на 2022-2023 учебный год

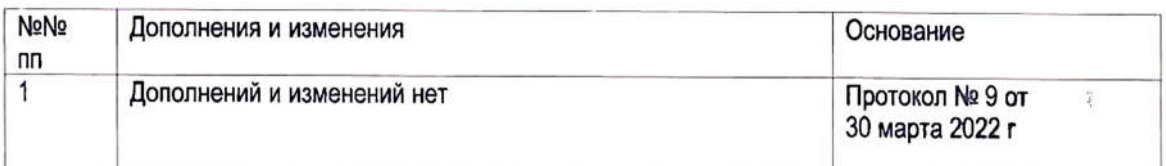

Рабочая программа пересмотрена и одобрена на заседании кафедры «Электропривод и автоматизация промышленных установок»

(Протокол № 9 от 30 марта 2022 г.)

Заведующий кафедрой: кандидат технических наук, доцент

**УТВЕРЖДАЮ** 

Декан электротехнического факультета кандидат технических наук, доцент

 $10,06$  $-2022r$ .

СОГЛАСОВАНО:

Ведущий библиотекарь

Начальник учебно-методического отдела

С. Г.С. Леневский С.В. Болотов

O.C. Ulljanoba В.А. Кемова  $\mathcal{C}$  $\sigma$ 6  $\mathbf{v}$ 2022 г.

## ДОПОЛНЕНИЯ И ИЗМЕНЕНИЯ К РАБОЧЕЙ ПРОГРАММЕ ДИСЦИПЛИНЫ

## по учебной дисциплине «Компьютерные технологии» направлению подготовки 13.03.02 «Электроэнергетика и электротехника» направленности (профилю) Электрооборудование автомобилей и электромобили на 2023-2024 учебный год

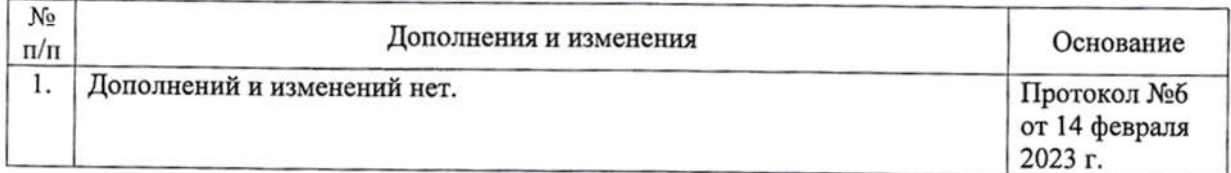

Рабочая программа пересмотрена одобрена И на заседании кафедры «Электропривод и автоматизация промышленных установок» (протокол №6 от 14 февраля 2023 г.)

Заведующий кафедрой кандидат технических наук, доцент

УТВЕРЖДАЮ

Декан электротехнического факультета кандидат технических наук, доцент

2023

СОГЛАСОВАНО:

Ведущий библиотекарь

Начальник учебно-методического отдела

А. С. Коваль

С. В. Болотов

Merrille EH. Keece releg

О. Е. Печковская

2023